Klipptu út formin sem eru neðst á blaðsíðunni og límdu þau fyrir neðan svörtu línuna þannig að þau spegli það sem er fyrir ofan svörtu línuna.

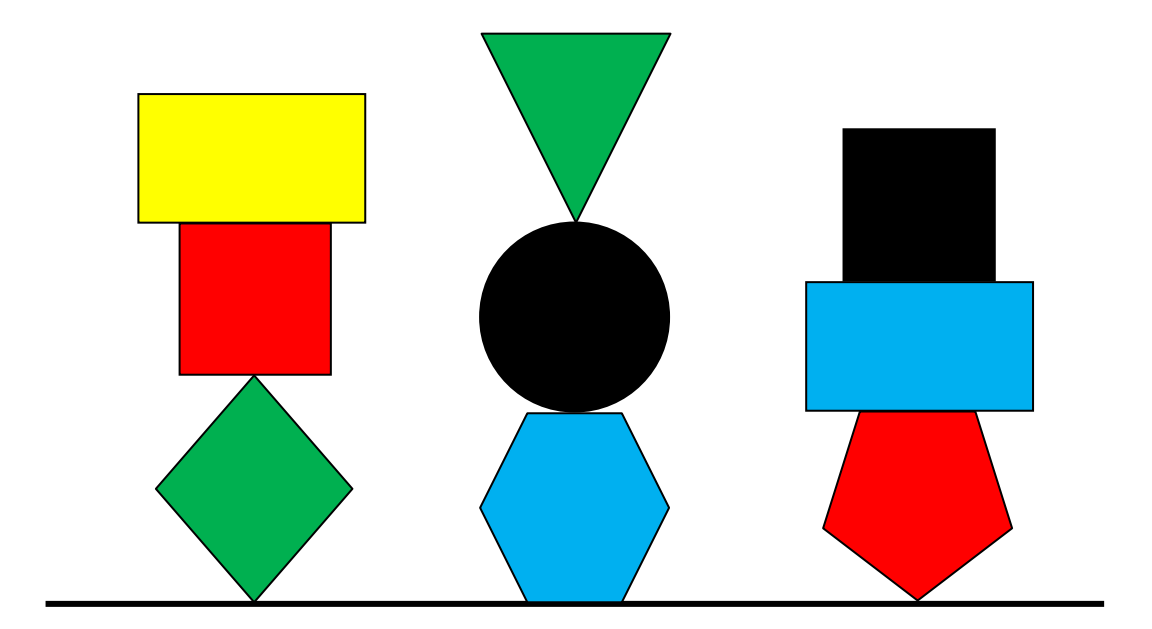

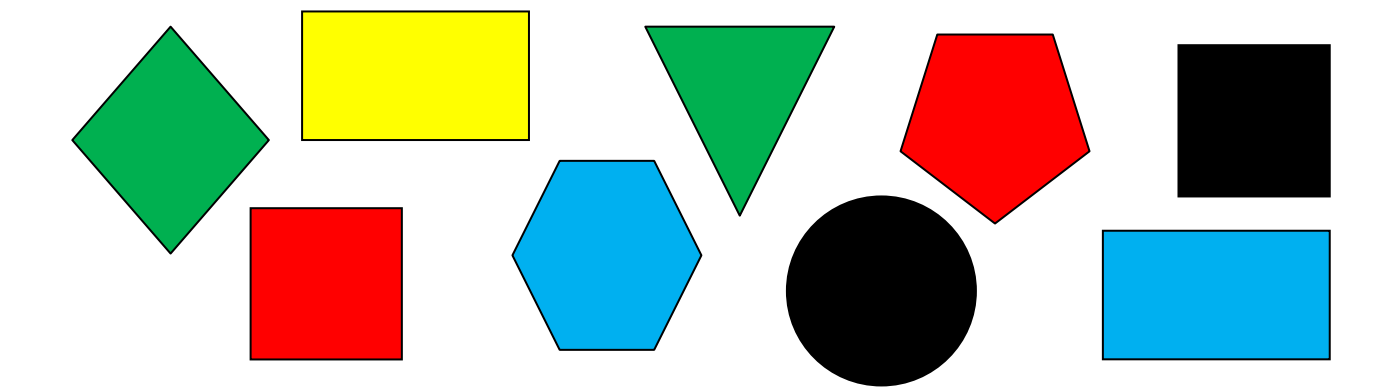